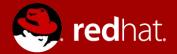

#### **TAMING CONTAINER FEARS**

Understanding the risk and reward

Scott McCarty Senior Strategist, Containers, Red Hat 04/10/2016

## **AGENDA**

What we'll cover

#### The Reward

Why use containers

#### The Risk

How containers share a kernel

#### Tame Your Fear

How we can mitigate the risk

#### Discussion

Questions are good

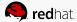

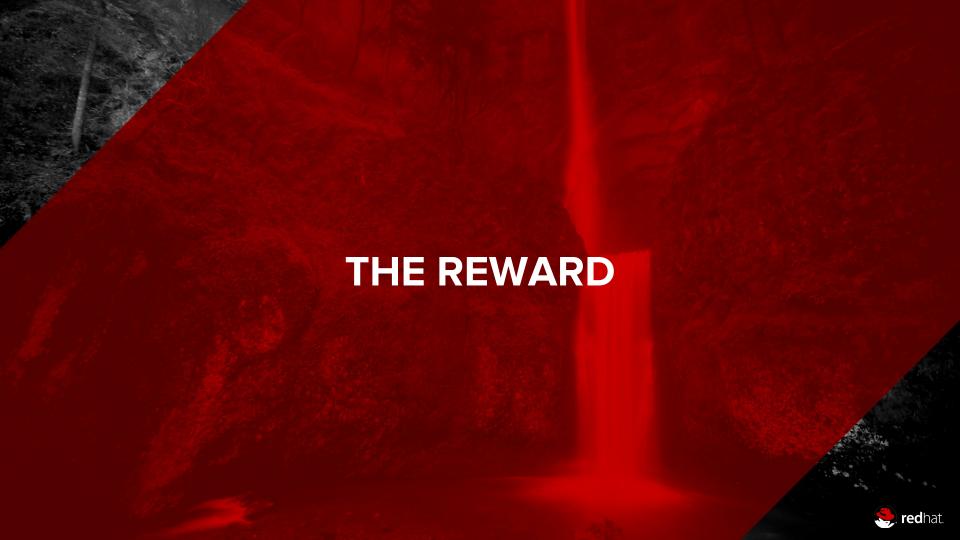

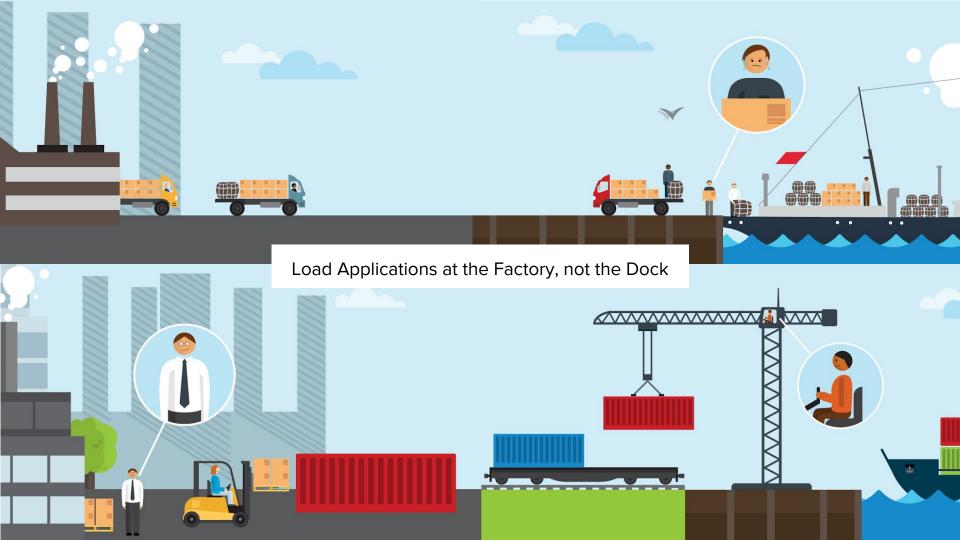

#### The Problem

Applications require complicated collaboration during installation and integration every time they are deployed.

Image: Manually Loading Ships 1921

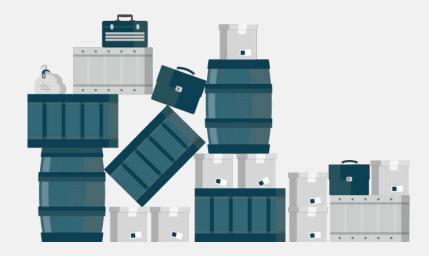

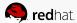

What About Virtualization? Cargo holds help, but you still have to load the ship manually

## What about Configuration Management

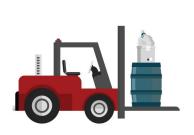

Alone, it's just, better boxes, bags, barrels, crates and forklifts

## The solution

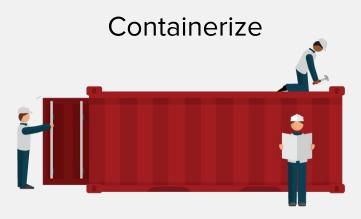

Adopting a container strategy will allow applications to be easily shared and deployed.

## The Journey

It's definitely a journey....

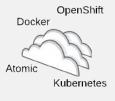

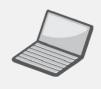

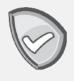

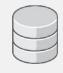

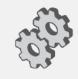

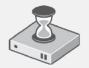

Evaluate Technology

Experiment

Quick Win Inventory Applications Determine Technology

Containerize

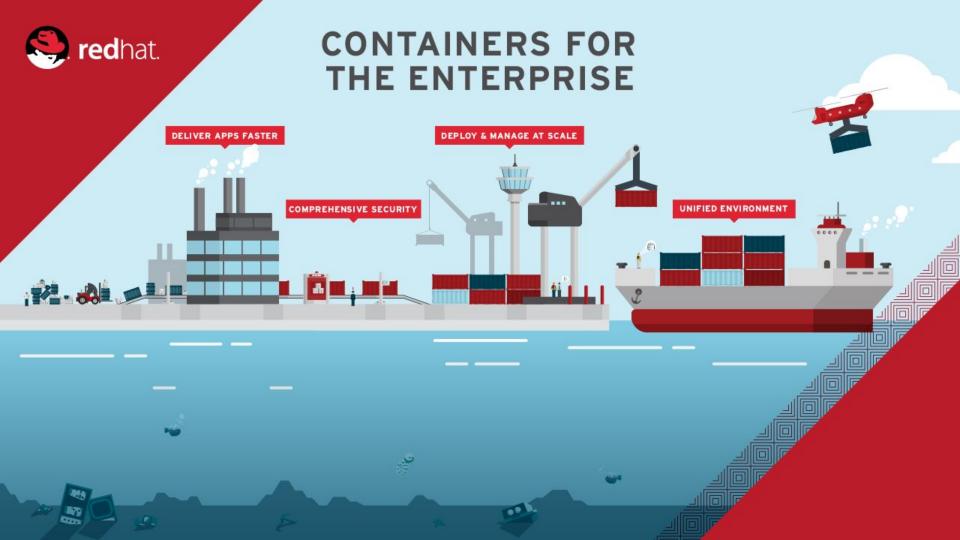

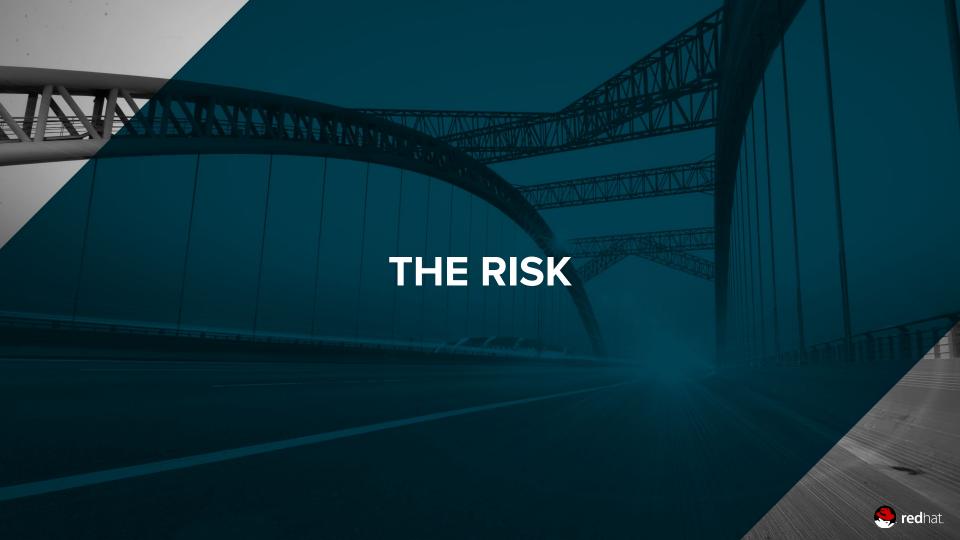

#### CONTAINERS DON'T CONTAIN

Dan Walsh (my shirt is dedicated to you)

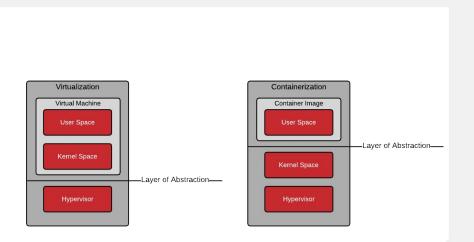

Move the kernel around or move the user space around

- Fancy processes
- Breaking the OS in two pieces
- All containers share a kernel
- Root only exploits can be ba'a'a'ad

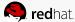

## **NAMESPACES**

Well, what about user namespaces?

Namespaces allow data structures to be virtualized

- User identifiers
- Group identifiers
- Process identifiers

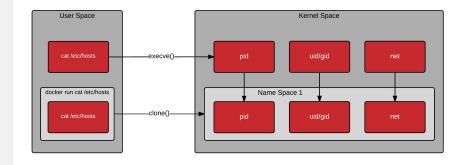

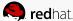

## STARTING PROCESSES

Processes can be started with exec(), fork(), or clone()

containers-deep-dive/containers201/demo-execve.sh containers-deep-dive/containers201/demo-clone.sh

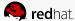

## **DEEPER NAMESPACES**

It's still a Linux operating system...

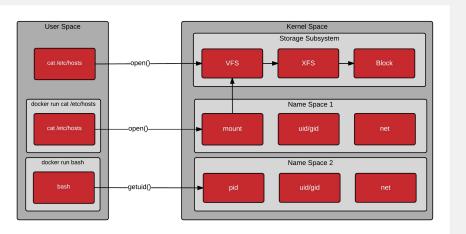

#### All kernel/system call rules apply

- Mount Namespace
- Virtual Filesystem
- Filesystem Driver
- Block Storage Driver

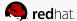

## MORE THAN JUST NAMESPACES

Now, try to get out of this!!!

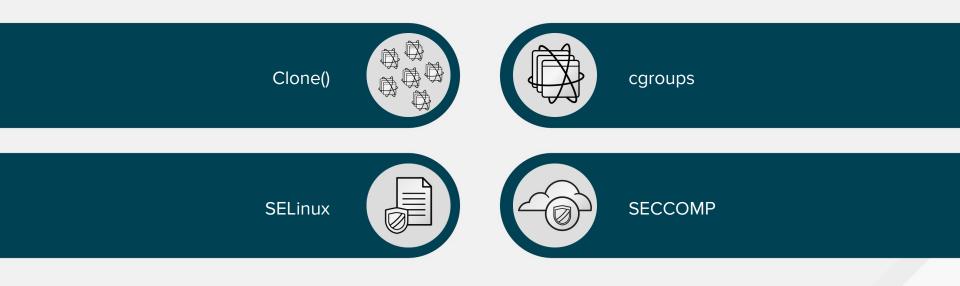

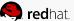

## "What happens if root escalates to root?"

Josh Bressers said this to me, and I was like whaaaaaaaat? (in appropriately high pitched voice)...

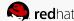

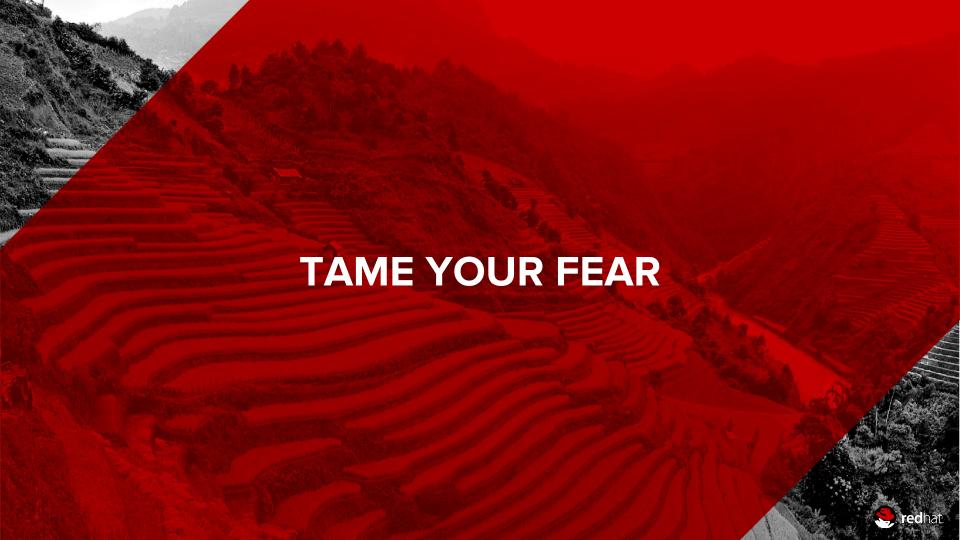

# The Tenancy Scale

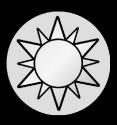

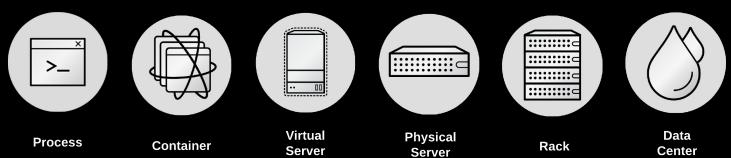

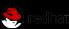

## MITIGATE RISKS

Let's see if we can tame the fear a bit...

#### Container technical controls

- Limit Root Access
- SECCOMP
- sVirt
- Read Only Containers
- Audit Data Access
- Drop Privileges
- Prevent New Privileges

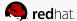

## **RUNNING A SECURE CONTAINER**

Showing a few of the technical controls in action

taming-container-fears/demo-hardened.sh

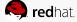

#### Conclusions

Yes, I am bringing it back....

- There is an amazing business benefit to containers
- Linux Containers share a kernel
- They can be locked down beyond what is convenient with normal process (in VMs on on bare metal)

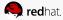

#### Call to Action

#### Learn more. Ask questions.

- Container Defense in Depth: Wednesday @ 11:00
- Migrating Existing Applications: Wednesday @ 16:40
- GitHub: Taming Container Fears: http://bit.ly/2dooJwp
- GitHub: Containers Deep Dive: http://bit.ly/2bZV2iV
- A Practical Introduction to Docker: http://red.ht/2bPpZu9
- A Practical Introduction to Docker Terminology: http://red.ht/2bPpZu9
- Architecting Containers: <a href="http://red.ht/2aXjVJF">http://red.ht/2aXjVJF</a>
- Clone Man Page: http://bit.ly/2dEdwVc
- Runc Tutorial: <a href="http://red.ht/2doofq4">http://red.ht/2doofq4</a>

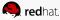

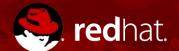

# **THANK YOU**

**S+** plus.google.com/+RedHat

facebook.com/redhatinc

in linkedin.com/company/red-hat

twitter.com/RedHatNews

youtube.com/user/RedHatVideos